# **PEMOHT TEXHUKU** НЕ ПО ГАРАНТИИ (ПЛАТНЫЙ)

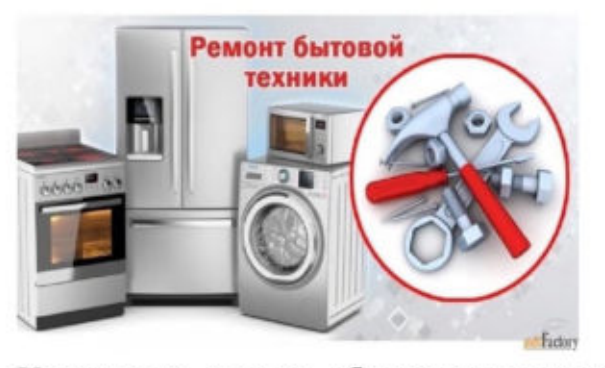

Участились случаи обращения граждан в Консультационный центр с проблемами, возникающими при сдаче товара в ремонт не по гарантии. Характер обращений недобросовестности заключается  $\bf{B}$ организаций, действий оказывающих платные услуги по ремонту техники, а именно:

1. Увеличение стоимости работ, хотя при предварительном согласовании цены в момент сдачи товара, стоимость работ является разумной.

Совет потребителю в подобной ситуации:

-не оплачивайте стоимость работ по ремонту техники по цене, которая с Вами не была согласована письменно:

-в случае отказа в возврате Вам техники с ремонта обращайтесь в полицию и забирайте товар с помощью сотрудников полиции, в связи с незаконным удержанием Вашей веши:

-в случае, если по какой-либо причине завышенная стоимость работ была оплачена, необходимо обратиться в адрес Исполнителя с письменной претензией, с требованием возврата денежных средств, в связи с несогласованием существенного условия договора (цены).

добровольно Если Исполнитель нe возвращает деньги и вещь обращайтесь в суд, в подтверждение своих доводов о завышенной стоимости выполненной работы необходимо предоставить доказательства. например, руководствоваться рыночной стоимостью данных видов работ (запрошенную в других сервисных центрах).

2. Нарушение срока выполнения работ, по причине отсутствия запасных частей, долгой поставки зап. частей и иным причинам.

При сдаче товара в сервисный центр для проведения платного (не гарантийного) потребителем ремонта, между И исполнителем должен быть заключен договор об оказании услуги, в котором должны  $6b$ ITb определены сроки ремонта.

ПОМНИТЕ! Срок ремонта товара не по гарантии действующим законодательством не урегулирован, его нужно согласовывать письменно!

Ответственность  $3a$ нарушение исполнителем сроков выполнения работ (оказания услуг) закреплена в ст. 28 Закона «О защите прав потребителей» и предусматривает возможность требовать

Помимо неустойки потребитель вправе предъявить 1 из следующих требований:

- назначить исполнителю новый срок;

- поручить выполнение работы третьим лицам за разумную цену и потребовать от исполнителя возмещения понесенных расходов;

потребовать уменьшения цены **3a** выполнение работы;

- отказаться от исполнения договора о выполнении работы.

Совет потребителю в подобной ситуации:

-если срок выполнения работ согласован письменно, то необходимо обратиться с письменной претензией, предъявив одно из требований, установленных  $cr.28$ Закона «О защите прав потребителей», а также выплате неустойки;

-при отсутствии согласованного срока работ, выполнения необходимо письменном заявлении (претензии) самостоятельно установить новый срок выполнения работ (он должен быть разумным) и только после его нарушения предъявлять иные требования, в том числе и неустойку.

#### 3. Утрата или повреждение вещи Исполнителем при ремонте.

Согласно ст. 35 Закона РФ «О защите прав потребителей» Исполнитель отвечает за сохранность вещи, а в случае полной или частичной утраты (повреждения) вещи, принятой от потребителя, исполнитель обязан в 3-х дневный срок заменить ее вещью аналогичного качества, а при

отсутствии вещи аналогичного качества возместить потребителю двукратную цену утраченной (поврежденной) вещи, а также расходы, понесенные потребителем.

Есть исполнители, которые определяют стоимость вещи, передаваемой в ремонт непосредственно в договоре о выполнении работ или в ином документе (квитанции, заказе), подтверждающем его заключение, но могут существенно ее занизить. Все же в большинстве случаев стоимость вещи исполнитель не указывает при приемке товара в ремонт, тогда потребитель вправе руководствоваться рыночной стоимостью товара.

Совет потребителю подобной **B** ситуации:

- обратиться в адрес Исполнителя с письменной претензией с требованием в соответствии со ст. 35 Закона РФ «О защите прав потребителей»;

- в случае неудовлетворения требования потребителя по претензии обратиться с исковым заявлением в суд с требованием двукратной возмещения стоимости. утраченной (поврежденной) вещи, а также понесенные расходы.

ВАЖНО! Для того, чтобы в дальнейшем была возможность восстановить свое нарушенное право перед тем как сдавать платный ремонт узнайте вешь на информацию о наименовании и адресе (юр.лица, ИП), а также, ИНН и ОГРН или ОГРНИП и только после этого заключайте договор на выполнение работ по ремонту техники.

#### Ждем Вас по адресам:

г. Иркутск, ул. Трилиссера, 51, 8(395-2)22-23-88 Пушкина, 8. 8(395-2)63-66-22 zpp@sesoirk.irkutsk.ru. г. Ангарск. 95 кв. д.17 тел. 8(395-5) 67-55-22 ffbuz-angarsk@vandex.ru г. Усолье-Сибирское, ул. Ленина, 73 тел.8(395-43) 6-79-24 ffbuz-usolie-sibirskoe@vandex.ru г.Черемхово. ул. Плеханова. 1. тел.8(395-46)5-66-38; ffbuz-cheremxovo@vandex.ru мкр.Благовещенский, 5a. г.Саянск. тел.8(395-53)5-24-89; ffbus-saynsk@yandex.ru п.Залари (обращаться в г. Иркутск, г.Саянск) г. Тулун, ул. Виноградова, 21, тел.8(395-30)2-10-20; ffbuz-tulun@vandex.ru г. Нижнеудинск, ул. Энгельса, 8 тел.8(395-57)7-09-53, ffbuz-nizhneudinsk@vandex.ru. г. Тайшет, ул. Северобазарная, 3-1н, тел. 8(395-63) 5-35-37; ffbuz-taishet@yandex.ru г.Братск, (обращаться в г. Иркутск 8(395-2)22-23-88 zpp@sesoirk.irkutsk.ru г.Железногорск-Илимский, (обращаться в г. Иркутск, г. Усть-Кут) г. Усть-Илимск, лечебная зона, 6 тел. 8(395-35) 6-44-46; ffbuz-u-ilimsk@yandex.ru г.Усть-Кут, ул.Кирова, 91, тел.8(395-65) 5- $26-44$ ; ffbuz-u-kut@yandex.ru п.Усть-Ордынский (обращаться  $\mathbf B$ г. Иркутск 8(395-2)22-23-88

## ФБУЗ «Центр гигиены и эпидемиологии в Иркутской области»

### Консультационные центр и пункты по защите прав потребителей

Единый консультационный центр Роспотребнадзора -8-800-555-49-43